binance chain to metamask coinbase pro margin trading cryptocurrency one coinbase international broker

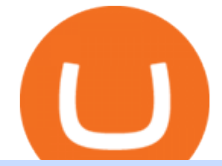

binance chain to metamask coinbase pro margin trading cryptocurrencies to watch 2021 google crypto co

cryptocurrency - Explore - Google Trends. cryptocurrency. United States. Past 12 months. Past 12 months. Past hour. Past 4 hours. Past day. Past 7 days.

https://cdn-images-1.medium.com/max/1600/0\*s2p10wAHn\_f9BBuf.|||Product Update Buy/Sell, Taxes and Account Statements|||1600 x 1172

How Cryptocurrencies Fared in 2021. Despite bitcoin being a major standout in 2020, 2021 served as the Year of the Altcoin. Bitcoin climbed plenty by year $&\#39$ ; end, from a little more than \$29,000 to.

https://fullycrypto.com/wp-content/uploads/2021/02/Three-Solid-Crypto-Projects-to-Watch-in-2021.png|||Cry pto Coin To Watch 2021 How Did The Coins Perform Last Week?|||1300 x 890

https://www.imagup.com/wp-content/uploads/2021/07/Cardano-.jpg|||Four Volatile Cryptocurrencies to Watch Out For in 2021 ...|||1200 x 901

Details for Add Binance Smart Chain Metamask and Related Queries

By adding Binance Smart Chain mainnet to your MetaMask, you can start doing transactions on Binance Smart Chain network from your MetaMask wallet like sending or receiving BNB, and you can also start interacting with dApps that are built on Binance Smart Chain network, for example you can simply connect your MetaMask to PancakeSwap which is a .

One Coin Crypto Currency - The best ways of earning online .

Coinbase gets \$10.5 million investment from Bank of Tokyo .

https://www.portcalls.com/wp-content/uploads/2019/01/Airspeed-warehouse.jpg|||New Airspeed warehouse opens in Parañaque - PortCalls Asia|||1692 x 1217

One Coin Crypto Currency Dont work for Money. Let Money work for you. ONECoin is the next Bitcoin! You dont need to build a team to earn money with this tycoon. The corect timing is working for you. It is the RIGHT Product at the right TIME. ONECoin Cryptocurrency is the future solution in any case! Earn 1760% in 6 months.

The Best International Brokers for 2022 Benzinga

COINBASE USER MARGIN TRADING AGREEMENT. This is an agreement between you, Coinbase Credit, Inc. ( Lender) and Coinbase, Inc. ( Agent) for the provision of short-term loans from Lender to you ( Agreement ). Subject to the terms and conditions below, this Agreement permits you to borrow fiat money from Lender to purchase Digital Assets (known as trading on margin) through your account on Agents trading platform ( Coinbase Pro Account) found at coinbase.com, pro .

These Were 4 of the Top Cryptocurrencies of 2021 The Motley .

Margin trading is now available on Coinbase Pro by Coinbase.

https://blockonomi-9fcd.kxcdn.com/wp-content/uploads/2018/07/coinbase-pro-review.jpg|||Coinbase Pro-Cardano Best Way To Buy Bitcoin And Litecoin|||1400 x 933

Coinbase last year raised \$75 million from a slew of investors. The BTMU investment is an individual transaction and not part of any funding round, Rosenblum said.

https://picjumbo.com/wp-content/uploads/crypto-currency-golden-coin-with-black-bitcoin-symbol-2210x3315 .jpg|||Crypto Currency Golden Coin with Black Bitcoin Symbol Free ...|||2210 x 3315

You can add your bank account to Coinbase by navigating to settings  $\>$ gt; payment methods  $\>$ gt; add a payment method > US/Euro Bank Account. Next, enter your bank name, IBAN, BIC, and tap on Verify Your Account. Then, you may be required to send a small amount of money to Coinbase to verify your bank account. It can take 1 to 2 business days for your bank account to be verified after youve sent the funds.

Watch Out for the Top 10 Most Purchased Cryptocurrencies in 2021

https://nojoketoken.com/wp-content/uploads/2021/05/best-cryptocurrencies-to-buy-in-2021.jpg|||Best

Cryptocurrencies to Buy in 2021 - No Joke Token ...|||1521 x 2120

Is Coinbase a Good Investment? Investing in Coinbase

Margin Trading FAQ Coinbase Pro Help

https://the-tech-trend.com/wp-content/uploads/2021/01/Bitcoin-prediction-is-Cryptocurrency-will-hit-another-

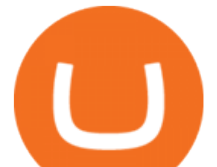

record-in-2021.jpg|||Good Cryptocurrency 2021 - Cryptocurrency INR price today ...|||1920 x 953

https://binance-wiki.com/wp-content/uploads/2021/05/5-nft-projects-you-should-know\_60a4255a6dd0a.png||| 5 NFT Projects You Should Know Binance wiki - Binance wiki|||1600 x 890

https://cimg.co/w/rw-attachments/0/5e8/f520ee160b.jpg||Coinbase Pro Exchange Review (2020) and Beginner's Guide|||1911 x 860

http://photos.prnewswire.com/prnfull/20150407/196977LOGO|||Realogys Company-Owned Brokerage, NRT, Ranks No. 1 For ...|||2700 x 1516

Hackers in 2021 are only going to get smarter. Cardano, Ripple, Dogecoin, Solana, Ethereum, Uniswap, Aave, Binance Coin, Chainlink, and Bitcoin. These are our top 10 cryptocurrencies for 2021. Stick to established cryptocurrencies when looking to invest.

https://images.cointelegraph.com/images/1434\_aHR0cHM6Ly9zMy5jb2ludGVsZWdyYXBoLmNvbS91cGxv YWRzLzIwMjEtMDYvNjJmMTZlYjEtMGM1My00NmU1LTgzMzQtNGM4OGZjYzhjZDczLmpwZw==.jp g|||e-compares | Top 5 cryptocurrencies to watch this week ...|||1434 x 955

One Harmony (ONE) is currently worth \$0.36 on major cryptocurrency exchanges. You can also exchange one Harmony for 0.00000815 bitcoin(s) on major exchanges. The value (or market capitalization) of all available Harmony in U.S. dollars is \$4.13 billion.

https://images.cointelegraph.com/images/1434\_aHR0cHM6Ly9zMy5jb2ludGVsZWdyYXBoLmNvbS91cGxv YWRzLzIwMjEtMDcvYWYxY2ExOTktMDZiMi00ODE0LTk1ZDYtZDZjZGJlZmRhMjgxLmpwZw==.jpg| ||Top 5 cryptocurrencies to watch this week: BTC, ETH, UNI ...|||1434 x 956

https://i.pinimg.com/originals/80/9d/eb/809debab7d57dee6ce5b0a1423b3df27.jpg|||bitcoin #tradingbitcoins | Coin art, Coins, Bitcoin|||1200 x 1200

https://dogegods.com/wp-content/uploads/2021/02/coin-litecoin-bitcoin-closeup-beautiful-background-concep t-digital-cryptocurrency-payment-system-2048x1273.jpg|||Best Cryptocurrency To Invest In March 2021 / Top 10 ...|||2048 x 1273

https://cdn.substack.com/image/fetch/w\_1456,c\_limit,f\_auto,q\_auto:good/https:%2F%2Fbucketeer-e05bbc84baa3-437e-9518-adb32be77984.s3.amazonaws.com%2Fpublic%2Fimages%2F9a197170-0d01-43aa-af4c-9c7 36b439524\_1600x1280.png|||Coinbase Cardano Trading Time - ceriakxsolo|||1456 x 1165

https://websta.me/wp-content/uploads/2020/09/cryptocurrency-1536x830.jpg|||5 Cryptocurrency Trends to Watch in 2021 - WebSta.ME|||1536 x 830

Bitcoin exchange and platform Coinbase has announced a new investment and partnership with the Bank of Tokyo-Mitsubishi UFJ (BMTU), Japans biggest bank. The endeavor will see Coinbase look toward expansion efforts in Japan and Asia. Bitcoin exchange and services platform Coinbase will raise \$10.5 million from Japanese investors today with .

Build a Crypto Portfolio - #1 in Security Gemini Crypto

Coinbase margin trading will now be available on Coinbase Pro- read the blog post on the Coinbase website it made the announcement. According to the post, traders will be able to submit their orders with a margin as high as 3x of the leverage. The Coinbase margin trading feature is applicable only for users having USD as their base currency.

How to Withdraw Money From Coinbase to Bank Account

https://www.moderncoinmart.com/images/D/2020-s5000fr-bit-coin-antiqued-raw-obv3.jpg|||2020 Republic of Chad BitCoin Crypto Currency 1 oz Silver ...|||1200 x 1202

https://coin-dreams.com/wp-content/uploads/2020/11/bitcoin-4353069\_1280.jpg||Top Performing Cryptocurrencies to Look At in the Running Week|||1280 x 853

What Top 10 Cryptocurrencies Will Explode In 2021? Trading .

http://shinnok.com/rants/wp-content/uploads/2011/06/minimalist-wallpaper-blue.jpg|||minimalistic | Shinnok's

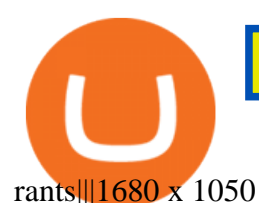

https://nitrocdn.com/RRxvRrLqWvYnbMLxaKtfoREJNlVTTpII/assets/static/optimized/rev-15a4122/wp-cont ent/uploads/2019/04/bitcoin-margin-trade-etoro.png|||Crypto Leverage Trading Usa - Margin Trading Is Now ...|||1266 x 884

https://www.moderncoinmart.com/images/D/2020-s5000fr-bit-coin-bu-real-raw-obv.jpg|||2020 Republic of Chad Fr5,000 1 oz Silver BitCoin Crypto ...|||1200 x 1198

https://pic.clubic.com/v1/images/1745480/raw|||Des bots dans Fortnite pour que les débutants... puissent ...|||1237 x 1238

Google Partners With Bitcoin and Crypto Marketplace Bakkt .

https://i.pinimg.com/originals/df/0d/b0/df0db00332b7167128558711fb1a9e28.png|||Cryptocurrency Ranking List 2021 / Class of 2021 Player ...|||1422 x 1092

Coinbase stock is down over 30% over the last 12 months. Bank of America recently upgraded the stock, citing unlocked value beyond its cryptocurrency trading platform. The rise of non-fungible.

crypto - Google Trends

https://www.comparebeforebuying.com/wp-content/uploads/Binance-vs-Coinbase-Pro-Security.jpg|||Binance vs Coinbase Pro (2021): Comparing Top Exchanges ...|||1600 x 900

https://i.pinimg.com/originals/0f/ac/5e/0fac5edc6668cb05e72b4224ae745a86.jpg|||Cryptocurrencies To Watch April 2021 - crpyot|||1080 x 1080

https://lh5.googleusercontent.com/h7X1bsZ9icEgF2z\_M77AvBElQTJHWKYBIGKhVCTrva22k\_mN9gNy6j EezL\_kFEd0D7iLcXeSr07bDzDzCfzBsIoSx\_0oyQzJq2w0QkSzm7BoZmnWhmM2LnFdQIgnyaxCXYJ\_7gJ k|||Best Ethereum Tokens 2021 : Top Cryptocurrencies To Buy In ...|||1406 x 836

https://i0.wp.com/ladyprowessblog.com.ng/wp-content/uploads/2019/02/crypto-currency-203690032..jpeg|||R ead This Before Investing On Crypto Currency - LADY ...|||3000 x 2250

https://www.imagup.com/wp-content/uploads/2021/07/Bitcoin-Cash-.jpg|||Four Volatile Cryptocurrencies to Watch Out For in 2021 ...|||1920 x 1080

Connect MetaMask to Binance Smart Chain (BSC) Alexandria

https://thumbs.dreamstime.com/z/stacked-cryptocurrency-coins-bitcoin-ethereum-litecoin-stacked-cryptocurre ncy-coins-111116684.jpg|||Stacked Cryptocurrency Coins Stock Photo - Image of price ...|||1300 x 955

Coinbase - Funding, Financials, Valuation & amp; Investors

https://fullycrypto.com/wp-content/uploads/2020/11/Coinbase-Pro-Suspends-Margin-Trading-Citing-CFTC-G uidance.png|||Coinbase Pro Suspends Margin Trading Citing CFTC Guidance|||1300 x 890

https://www.solutiontales.com/wp-content/uploads/2021/06/Top-10-Cryptocurrencies-in-2021-1152x768.jpg||| Top 10 Cryptocurrencies in 2021 | Solution Tales|||1152 x 768

Build a Crypto Portfolio - #1 in Security Gemini Crypto

Coinbase Pro disables margin trading - The Coinbase Blog

Coinbase has invested in Risk Harbor on Apr 28, 2021. This investment - Seed Round - Risk Harbor - was valued at \$3.5M. Coinbase has acquired 21 organizations. Their most recent acquisition was FairX on Jan 12, 2022. Funding Rounds Number of Funding Rounds 17 Total Funding Amount \$547.3M

When you create an order on Coinbase Pro, we check your buying power before the order is created. Once Margin Trading becomes unavailable, your buying power decreases and we thus might not be able to execute any orders that were already created. Will I still have access to reporting for Margin trades? You can access your previous trades (including Margin trades) via the Orders or Statements sections of your account.

Margin trading is available to both individual and institutional traders. For individuals to qualify for margin trading, they must live within one of the 23 states\* where we currently offer the feature, have a valid Coinbase Pro account, and be active on Coinbase Pro, measured by recent trades, balances, and deposit and withdrawal activity\*\*.

https://images.idgesg.net/images/article/2017/09/google\_jamboard3-100737002-large.jpg|||Review: 5 digital whiteboard displays for business ...|||1200 x 800

https://miro.medium.com/max/6250/1\*\_kDQAjRU3x7Uf0BNTkU6eg.jpeg||Cryptocurrency List

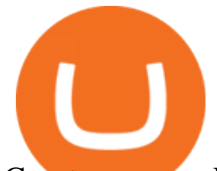

Cryptocurrency List Top 10 ...|||3125 x 3126

Coinbase User Margin Trading Agreement Coinbase Pro Help

https://images.squarespace-cdn.com/content/v1/5bdc8c06697a98bb346792b9/1560216688909-FS4YZWFXSI B9IDS5L8RO/ke17ZwdGBToddI8pDm48kNvT88LknE-K9M4pGNO0Iqd7gQa3H78H3Y0txjaiv\_0fDoOvxc dMmMKkDsyUqMSsMWxHk725yiiHCCLfrh8O1z5QPOohDIaIeljMHgDF5CVlOqpeNLcJ80NK65\_fV7S1 UbeDbaZv1s3QfpIA4TYnL5Qao8BosUKjCVjCf8TKewJIH3bqxw7fF48mhrq5Ulr0Hg/Exchange+Page.PNG| ||Coinbase Pro Review - Are The Fees Too High? (2020 Update)|||1920 x 1080

https://irp-cdn.multiscreensite.com/58af6a93/coinbasepro-trading-charts.jpg|||Coinbase Pro Review Exchange Features, Trading Fees and ...|||2048 x 1114

Videos for Google+crypto

https://miro.medium.com/max/1280/1\*6-Uec14a89IEnyhnFAE20w.jpeg||Connecting MetaMask to BSC Mainnet | by SpartanProtocol ...|||1050 x 1553

https://www.moderncoinmart.com/images/D/2020-s5000fr-litecoin-antiqued-raw-obv3.jpg|||2020 Republic Chad Fr5,000 1 oz Silver LiteCoin Crypto ...|||1200 x 1200

https://cryptoexpecto.com/wp-content/uploads/2020/11/df16fb120c.jpg|||Coinbase Pro Shuts Down Margin Trading - CryptoExpecto.com|||1228 x 819

Is Coinbase a Good Buy for 2022?

Select the Settings from the dropdown menu. On the Settings page, locate the Networks menu. Click Add Network to manually add the Binance Smart Chain one it doesnt come packaged with.

https://www.nbforum.com/wp-content/uploads/top5leadership-preview.jpg|||What Will Be The Top 5 Cryptocurrencies By 2021? / 2021 ...|||1920 x 1080

https://azcoinnews.com/wp-content/uploads/2021/03/the-price-of-the-shiba-inu-token-rose-300-in-the-hours-f ollowing-elon-musks-tweet-about-he-is-getting-a-shiba-inu.png|||The price of the Shiba Inu token rose 300% in the hours ...|||1176 x 1086

https://info.expeditors.com/hs-fs/hubfs/Taryn/cargo-movement.jpeg?width=6376&name=cargo-moveme nt.jpeg|||What is Cargo Movement? [INFOGRAPHIC]|||6376 x 2772

Investors should keep in mind that Coinbase is growing exponentially, despite the turbulent market conditions. T Coinbase generated revenue growth of more than 300% year over year in the third.

Google, arguably the most important company in all of technology, has largely held the crypto movement at arms length. That changes today. Theta Labs, a venture-backed blockchain company, has.

To add, the binance smart chain, open up metamask and click the networks bar at the top and scroll down to custom rpc, add all the detail of the binance smart chain. Metamask then automatically suggests integrating the binance smart chain. Go to network settings in metamask. Step 1 open the metamask wallet using your desktop or phone.

https://forexbonus2022.com/wp-content/uploads/2019/10/cryptocurrency-broker.png||Best Cryptocurrency For March 2021 - Best Cryptocurrency ...|||1200 x 800

How To Add Binance Smart Chain To Metamask 2021 - Resumeform

Videos for Coinbase+pro+margin+trading

https://www.allbusiness.com/asset/2016/09/CRM.jpg|||The Benefits of Using a CRM System in Your Business: It's ...|||1688 x 1126

OneCoin The \$15 billion fraud.. Dr. Ruja Ignatova wanted to .

Jump to Section TL;DR- Coinbase Pro shut down its margin trading on November 25th, 2021 due to regulatory pressure from the US government. Dont fret- you could set up an account on KuCoin and get it funded and then use leverage on KuCoin. Youd then have to send your funds back to Coinbase for withdraw when that time comes.

Harmony (ONE) is a blockchain-based platform, built to solve the riddle of delivering both scalability and decentralization at no expense of one another. Market Cap. Volume 24h. Circulating Supply. \$1,706,506,022.

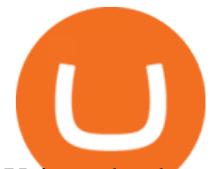

Using a bank account as a payment method for US . - Coinbase

https://thumbs.dreamstime.com/z/crypto-currency-coin-set-collection-bitcoin-ethereum-litecoin-ripple-digitalcryptocurrency-silver-golden-coins-symbol-163659311.jpg|||Crypto Currency Coin Set Collection, Bitcoin, Ethereum ...|||1600 x 1155

https://howtoinvestcrypto.com/wp-content/uploads/2017/11/coinbase1.jpg||How to Buy Crypto on Coinbase -How To Invest in Crypto|||1741 x 1006

https://crypto-economy.com/wp-content/uploads/2019/07/coinbase-pro-interface.jpg|||Coinbase Pro: Complete Guide (2020 updated) - Crypto Economy|||1456 x 847

https://cimg.co/w/articles/0/607/424663143e.jpg|||Coinbase Goes Public This Week - What To Expect?|||1132 x 812

How to Deposit Money into Coinbase from a PC or Mobile Device

A startup in Tokyo backed by Coinbase Ventures plans to launch a digital asset fund as early as this year to expand the cryptocurrency investments it manages for wealthy clients. Since setting up .

https://cdn.dribbble.com/users/1104225/screenshots/10075427/margin-dribbble-final-mov-4-3.png|||Margin Trading on Coinbase Pro by Jonathan Yan for ...|||1440 x 1080

https://btcmanager.com/wp-content/uploads/2020/11/Coinbase-Pro-disables-margin-trading-Chance-for-DeFi-Platforms-to-Shine.jpg|||Coinbase Pro Disables Margin Trading Citing Regulatory ...|||1300 x 776

Is Coinbase Safe to Link to Your Bank Account? - Crypto Head

https://www.breezyscroll.com/wp-content/uploads/2021/06/https\_\_\_specials-images.forbesimg.com\_imageser ve\_5fe9b1915699fc991df64e74\_0x0.jpg|||Cryptocurrency to watch out for in June 2021|||1200 x 800 Harmony Crypto Price Prediction, News, and Analysis (ONE)

https://cdn.shopify.com/s/files/1/1024/9449/products/book-1png\_9211d28a-f4b6-472f-b0d9-030c979c93ce\_1 200x1200.png?v=1602078550|||Millie Maven: 3 Book Bundle w/Audiobook Ted Dekker|||1080 x 1080

International Brokerage LLC is a licensed and bonded freight shipping and trucking company running freight hauling business from Glendale Heights, Illinois. International Brokerage LLC USDOT number is 3402927. International Brokerage LLC is trucking company providing freight transportation services and hauling cargo. https://www.designbolts.com/wp-content/uploads/2021/08/Free-Cryptocurrency-Coin-Mockup-PSD-1260x84 0.jpg|||Free Crypto Currency Coin Mockup PSD | Designbolts|||1260 x 840

https://www.computenorth.com/wp-content/uploads/2019/10/GettyImages-1200262187.jpg|||5 of the fastest-growing cryptocurrencies to watch in 2021 ...|||1600 x 879

https://cryptofic.com/wp-content/uploads/2020/10/cryptocurrencies-1280.jpg||Cryptocurrency Trends to Watch for 2021 - Cryptofic|||1280 x 879

https://www.moderncoinmart.com/images/D/2020-s5000fr-bit-coin-proof-raw-obv3.jpg|||2020 Republic of Chad BitCoin Crypto Currency 1 oz Silver ...|||1200 x 1199

Coinbase Pro to offer Coinbase margin trading in 23 US states .

https://i1.wp.com/nypost.com/wp-content/uploads/sites/2/2021/04/durant\_coinbase.jpg?quality=90&strip =all&ssl=1|||Kevin Durant scores huge return on Coinbase investment|||2334 x 1556

https://paypalvbavcc.com/wp-content/uploads/2020/03/56065981-BD56-4E25-8797-DF375859F6D3.png|||Bu y Verified Coinbase Account|||1125 x 2436

The Best Cryptocurrencies for 2022

Go to the Payment Methods section. Select Add a payment method> Bank Account> Continue. On the new page, you can see the list of active banks and you can select anyone in which you have an account. Now enter your banking information. After completing this information, your bank account will be linked to the exchange and you can use it immediately.

If you are U.S. citizen and want to buy stocks overseas, the three best international brokers are Interactive Brokers, Fidelity Investments, and Charles Schwab. Best International Brokers for Stock Trading. Interactive Brokers - Best overall, 217 countries; TradeStation - 156 countries; Firstrade - 29 countries; International Trading Guides

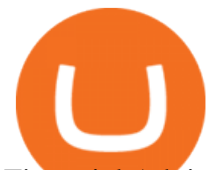

Financial Advisors In Lasso - A+BBB Rating - getlassoapp.com

https://affluens.net/wp-content/uploads/2021/02/pexels-worldspectrum-844124-1536x947.jpg|||Best

Cryptocurrencies To Invest In 2021 / Is Uniswap's UNI ...|||1536 x 947

SkyBridge Capital founder Anthony Scaramucci says that Algorand (ALGO) will challenge leading competitors in the crypto industry just as Google did in the early days of the internet. In a new interview with Digital Asset News, Scaramucci says that he is investing heavily in ALGO because he thinks it will replace many of its competitors.

OneCoin was a cryptocurrency-based Ponzi scheme. The companies behind the scheme was OneCoin Ltd. and OneLife Network Ltd., founded by Bulgarian national Ruja Ignatova, who disappeared in 2017 .

cryptocurrency - Google Trends

How to Deposit Money From Bank Account to Coinbase

https://images.cointelegraph.com/images/1434\_aHR0cHM6Ly9zMy5jb2ludGVsZWdyYXBoLmNvbS9zdG9y YWdlL3VwbG9hZHMvdmlldy8xZGJmMGI3MzcxYzRhODEzODAxY2Q3ZDllN2FjMjVjZC5qcGc=.jpg|||C oinbase Considers Launching Crypto ETF with Help of Wall ...|||1434 x 955

How to Add Binance Smart Chain to MetaMask by Brittany Dowd .

Connecting MetaMask to Binance Smart Chain Binance Smart Chain (BSC) is the first protocol that Blind Boxes is operating on. BEP-721 is the BSC token standard token. Like ERC-721 tokens, BEP-721.

https://thumbs.dreamstime.com/z/coin-cryptocurrency-crypto-chain-com-cro-background-stack-coins-157323 593.jpg|||Coin Cryptocurrency CRO Crypto Chain Com On The Background ...|||1600 x 1155

Coinbase is an online platform for buying & amp; selling cryptocurrencies. We look at whether it is a good investment or not. In this article Coinbase is a secure online platform for buying, selling, transferring and storing digital currencies, such as Bitcoin, Ethereum and Litecoin.

https://coincodex.com/en/resources/images/admin/news/coinbase-pro-reintro/coinbase-pro-exchange.png:resiz eboxcropjpg?1580x888|||Coinbase Pro Reintroduces Margin Trading With Up to 3x ...|||1580 x 888

https://s3.amazonaws.com/tradingview/c/cNrw6xdd.png|||Current Bitcoin Trend Analysis Why Are Fees So High On ...|||2468 x 1258

https://www.welcome-center-malta.com/wp-content/uploads/2018/05/foreign-investment.jpg|||Foreign Investment In Malta A Desirable Destination|||1688 x 1125

https://i.pinimg.com/originals/9e/82/2f/9e822f81ef5f3b72898b44bd090f087c.png|||Top Crypto Coins 2021 - Top Cryptocurrencies To Buy In ...|||2500 x 1406

https://thumbs.dreamstime.com/z/crypto-currency-decred-golden-symbol-isolated-white-background-crypto-c urrency-golden-coin-decred-symbol-obverse-137870279.jpg|||Crypto Currency Decred Golden Symbol Isolated On White ...|||1600 x 1689

https://cdn.dribbble.com/users/21546/screenshots/10540616/cb\_marginwaitlist.gif||Dom Flask / Projects / Coinbase | Dribbble|||1600 x 1200

https://askafreemason.org/images/coinbase-margin-trading-now-live-for-coinbase-pro-users.jpg|||Coinbase Margin Trading jetzt live für Coinbase Pro Benutzer|||1520 x 1024

https://btcmanager.com/wp-content/uploads/2020/02/Margin-trading-is-now-available-on-Coinbase-Pro.jpg||| Coinbase Pro Launches Margin Trading in Select ...|||1300 x 776

An international broker is a brokerage firm that offers international investors the ability to buy and sell stocks. To qualify as an international broker for our review, a brokerage firm must be.

Cryptocurrencies: Top takeaways of 2021 and what to watch out .

Google Opens The Door To Mass Cryptocurrency Adoption .

Add your bank account as a payment method to your Coinbase account. Tap on Portfolio. Tap on USD. Tap on Add Cash. Select Bank Account. Follow the on-screen prompts to complete the process..

With more than 67 million users, Google Pays entry into the cryptocurrency space could pave the way for mass adoption, by ensuring practically anybody with a smartphone can easily and securely buy.

Trade with Interactive Brokers - Lowest Cost

One+coin+crypto+currency News

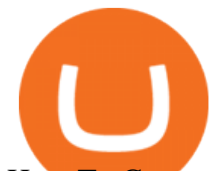

How To Connect MetaMask To Binance Smart Chain. Learn How .

Freedom Factory - Business Broker - freedomfactory.com

Crypto.com - Buy BTC, SHIB - Apps on Google Play

OneCoin - Investopedia

Google Goes Blockchain? New Deal Opens A Door To Crypto

Scaramucci Sees ALGO Crypto As the Undiscovered Google of .

Cryptocurrencies: Top takeaways of 2021 and what to watch out for in 2022. Cryptocurrency market value surged from \$800 billion to \$2.2 trillion in 2021

https://thumbs.dreamstime.com/z/cryptocurrency-bitcoin-coin-near-one-dollar-banknote-opened-padlock-sym bol-crypto-currency-electronic-virtual-money-111348581.jpg|||Cryptocurrency Bitcoin Coin Near One Dollar Banknote And ...|||1300 x 957

https://bitcoin21.org/2020/11/25/coinbase-pro-will-disable-margin-trading-starting-tomorrow/8f4deae7-9382- 42df-996b-e0ddae28fe8a.jpg|||Coinbase Pro will disable margin trading starting tomorrow ...|||1450 x 966

https://static01.nyt.com/images/2021/04/14/business/14economy-briefing-coinbase/14economy-briefing-coinb ase-mediumSquareAt3X-v2.jpg|||Top 14 Types Of Cryptocurrency To Watch In 2021 Updated ...|||1800 x 1800

1Coin (ONE) is a cryptocurrency . Users are able to generate ONE through the process of mining. 1Coin has a current supply of 1,383,619.2. The last known price of 1Coin is 0.00086611 USD and is up 0.00 over the last 24 hours. More information can be found at http://1coin.eu/.

How Does Coinbase Margin Work? - Investing Simple

Simply visit Pancakeswap, log into Metamask and allow MetaMask to connect to Pancakeswap. MetaMask then automatically suggests integrating the Binance Smart Chain. Alternatively, you can also follow the steps below. 1. Log into you MetaMask account and open it. 2. On the top you can see which chain you are currently using.

Google Partners With Bitcoin and Crypto Marketplace Bakkt Today Bakkt, a Bitcoin and crypto marketplace and custodian, announced a partnership with Google to extend the reach and usability of digital assets to meet rapidly evolving consumer demand. Alex McShane Oct 11, 2021

https://i.pinimg.com/originals/51/f8/de/51f8de29e250438d297d46bba6ed05e8.jpg|||What Are The Fastest-Growing Cryptocurrencies Today? - 5 ...|||1500 x 1000

https://cdn.investinblockchain.com/wp-content/uploads/2018/08/3-coins-for-coinbase.jpg?x88891|||What Will Coinbase Add Next? 3 Coins That Could Be ...|||1706 x 1137

https://blockspaper-prod.oss-accelerate.aliyuncs.com/20201208cad07ff0b6b96a8e.jpg||! Coinbase Margin ...|||2463 x 1250

This Altcoin Will Be the Google of Crypto, According to .

https://thebitcoinnews.com/wp-content/uploads/2020/05/Coinbase-Buy-Bitcoin.png|||Coinbase vs Coinbase Pro | Crypto Exchange Comparison 2020 ...|||1105 x 852

Adding a payment method Coinbase Pro Help

Best International Brokerage Account for Non-US Citizens 2022

https://static2.bigstockphoto.com/8/0/3/large1500/308376691.jpg||Crypto Currency Image & amp; Photo (Free Trial) | Bigstock|||1500 x 1120

https://i.pinimg.com/originals/0b/6f/0b/0b6f0bb8035786f6e6730c348ec676ce.jpg|||#cryptocurrency gold bar #concept #asset digital asset # ...|||4782 x 2981

Coinbase isnt allowed to pull out money from your bank account without getting your request and permission first. Moreover, for any kind of request, the platform needs two-factor authentication. While Coinbase isnt our

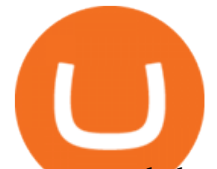

recommended exchange to buy Bitcoin , it is still a highly reputable and trusted exchange across the globe. Coinbase-Backed Hyperithm Plans Crypto Fund for Wealthy .

Link your bank account to your Coinbase account. You can now select your bank account as a payment method when you go to buy cryptocurrency - this will initiate an ACH transfer for the value of your purchase. The crypto you purchase will be immediately available for trading on Coinbase.

How to add Binance Smart Chain to MetaMask © UnitedCrowd.

- Crypto.com Visa Card is now available for Google Pay in the United States Crypto.com Wallet App covers all your basic cryptocurrency needs: - Buy crypto AT TRUE COST, no fees, and no hidden.

https://emozzy.com/wp-content/uploads/2021/04/neo-1920x1080.jpg|||What Are The Fastest-Growing Cryptocurrencies Today? - 5 ...|||1920 x 1080

https://asset.barrons.com/public/resources/images/ON-CD418\_bitcoi\_M\_20170522181852.jpg|||How to Invest in Bitcoin - Barron's|||1280 x 853

https://www.therationalinvestor.com/assets/broker-reviews/Coinbase/Coinbase Pro.JPG|||Coinbase Review: Exchange Audit | The Rational Investor|||1599 x 1009

Videos for Coinbase+investment

How-to Guide: Connecting MetaMask to Binance Smart Chain by .

Coinbase is a secure online platform for buying, selling, transferring, and storing cryptocurrency.

https://bitcoinsaa.com/wp-content/uploads/2020/06/261/crypto-currency-bitcoin-bitcoins-short-lived-spike-rus sia-gets-tougher-on-crypto.jpg|||Crypto currency bitcoin Bitcoins Short-Lived Spike ...|||1200 x 800

https://www.goo-invest.com/wp-content/uploads/2021/02/Bitcoin-Cryptocurrency-new-hight-19FEB-Goo-Inv est-News-1980x1980.jpg|||Best New Cryptocurrency To Invest 2021 : 2 Ways To Know ...|||1980 x 1980

Interactive Brokers® - Margin Rates as Low as 0.75% Cant add bank account to Coinbase Account. So Ive had some problems with coinbase. Initially I tried

verifying my bank account, sending money, receiving a refund from coinbase. Nothing. Then where it says verify it says error, not found. So I removed it and wanted to readd, now no option for UK bank account comes up.

https://miro.medium.com/max/3840/1\*4yAGm0BFXzDWcNSX1TGMCw.jpeg|||How to Make Your Millions Investing in Cryptocurrencies in ...|||1920 x 1182

https://goodcrypto.app/wp-content/uploads/2021/05/image11.png|||Kraken vs Coinbase Pro: a full guide for 2021 - GoodCrypto|||1432 x 769

https://coindoo.com/wp-content/uploads/2021/04/coinbase-interface-edited-1.png|||Coinbase vs Coinbase Pro | Crypto Exchange Comparison ...|||1600 x 899

Most cryptocurrencies were winners in 2021, easily outperforming the S&P 500, which gained 27%. Below are four of the biggest gainers last year. Image source: Getty Images. 4. Solana (Up 11,120%)

https://www.cryptocurrencycollectibles.com/hosted/images/5d/4dbed0e72211e79ca56f6ea150d798/Bit-Coin-Gold-With-Cert---Transparent.png|||Crypto Currency Collectibles|||2917 x 1750

https://www.moderncoinmart.com/images/D/2020-s5000fr-ethereum-bu-raw-obv2.jpg|||2020 Republic of Chad Fr.5,000 CFA 1 oz Silver Ethereum ...|||1200 x 1199

International Brokerage LLC (Illinois Transport Company)

https://thumbs.dreamstime.com/z/gold-bitcoin-coin-one-hundred-dollars-bills-banknotes-blockchain-technolo gy-virtual-digital-currency-crypto-currency-money-158610113.jpg|||Bit Coin Crypto Currency Money Of Banknotes Exchange BTC ...|||1600 x 1411

https://picjumbo.com/wp-content/uploads/bitcoin-cryptocurrency-pile-close-up-2210x3315.jpg|||Bitcoin Cryptocurrency Pile Close Up Free Stock Photo ...|||2210 x 3315

https://www.moderncoinmart.com/images/D/2020-s5000fr-litecoin-raw-bu-obv.jpg|||2020 Republic of Chad Fr.5,000 CFA 1 oz Silver LiteCoin ...|||1200 x 1198

Explore search interest for crypto by time, location and popularity on Google Trends

Japan's Biggest Bank Invests in Bitcoin Exchange Coinbase

https://cdn.boatinternational.com/images/20160421/1-110735l-2560x1440.jpg||GEORGIA yacht (Alloy

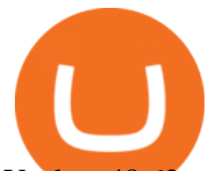

Yachts, 48.62m, 2000)||2560 x 1440

How to Connect MetaMask to Binance Smart Chain? by Dapp.com .

Coinbase Pro disables margin trading. In response to new guidance from the Commodity Futures Trading Commission, we are disabling our margin trading product. Customers currently using margin trading will not be able to place new margin trades starting 2pm PT on November 25.

https://cdn.boatinternational.com/images/20170707/1-150789l-2560x1440.jpg|||MY EDEN yacht (Golden Yachts, 45.5m, 2017) | Boat ...|||1600 x 900

https://backend.bestebank.org/wp-content/uploads/2018/02/binance-achtergrond.jpg|||Is Binance betrouwbaar? De Binance exchange review ...|||1920 x 1080

https://www.moderncoinmart.com/images/D/2020-s5000fr-litecoin-raw-bu-roll-web.jpg|||Roll of 20 - 2020 Republic of Chad Fr.5,000 CFA 1 oz ...|||1200 x 1200

Does Coinbase Have Margin/Leverage Trading? CryptoChronicle.io

In fact, you can connect MetaMask to multiple chains. In this tutorial, you will learn how to connect your MetaMask wallet to Binance Smart Chain. Lets dive in. Step 1: Install MetaMask You can go ahead and install the MetaMask wallet by accessing it here. Once you have downloaded the extension, you can simply add it to your browser.

https://cryptoglobe.s3.eu-west-2.amazonaws.com/2020/05/coinbase\_pro\_screenshot\_-\_september\_2019.png||| DASH to Be Listed on Coinbase Pro | Cryptoglobe|||1911 x 927

https://miro.medium.com/max/2818/1\*ds47h8nvTJ6T0Kd2CePm\_g.png|||How To Use Coinbase Pro In Canada / Margin Trading Is Now ...|||1409 x 900

Top Ten Cryptocurrencies to watch in 2021, if youre on the .

https://crypto-radars.com/wp-content/uploads/2021/03/1a.jpg||Top 5 Cryptocurrencies 2021 - Top 5 cryptocurrencies to ...|||1154 x 809

https://altfins.com/wp-content/uploads/2020/12/XEM-12\_9\_20.png|||Was Cryptocurrency A Fad That Is Already Fading ...|||1946 x 1071

https://thumbs.dreamstime.com/z/golden-bitcoins-us-dollars-digital-currency-close-up-new-virtual-money-cry pto-currency-top-view-real-coins-bitcoin-139405331.jpg|||Golden Bitcoins On US Dollars. Digital Currency Close-up ...|||1600 x 1155

https://thumbs.dreamstime.com/z/crypto-currency-coin-set-collection-bitcoin-ethereum-litecoin-ripple-digitalcryptocurrency-silver-golden-coins-symbol-135441413.jpg|||Crypto Currency Coin Set Collection, Bitcoin, Ethereum ...|||1600 x 934

SkyBridge Capital founder Anthony Scaramucci says that Algorand (ALGO) will challenge the top contenders in the crypto industry just like Google did in the early days of the internet. In a new interview with Digital Asset News, Scaramucci said hes investing heavily in ALGO because he believes it will edge out many of its peers.

https://gblobscdn.gitbook.com/assets%2F-MTyk4t-IYqnp1VO2fNG%2F-MU53pL32uEvgdFrtGG1%2F-MU5 8ZXxuH1fsk-A1600%2FBSC MetaMask

2.png?alt=media&token=17cf51e0-d867-47fa-ab87-995dfa069e88||How to set up Metamask to Binance Myteamcoin|||2944 x 1698

Designed for the professional stock trader, Interactive Brokers offers the widest range of international market access online in almost every country on the planet. Interactive Brokers offers.

https://coinerblog.com/wp-content/uploads/2018/06/Beginners-guide-to-Coinbase-Pro-Coinbases-advanced-E xchange-to-trade-BTC-ETH-and-LTC.png|||Beginners guide to Coinbase Pro, Coinbase's advanced ...|||2000 x 1150

https://1.bp.blogspot.com/-dFyZrAAYtTU/XzPqbOndh-I/AAAAAAAAEwQ/ojTF6aeVCZs2zE4UR3jGLEL0 dDoM3LZWgCNcBGAsYHQ/s1600/coinbase-account-6.PNG|||How to Create a Verified Coinbase Account - Step By Step ...|||1262 x 869

This list of the best cryptocurrencies to watch is intended to help investors focus on the cryptos we believe

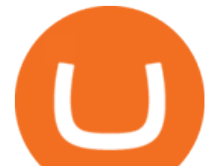

will have the biggest impact in 2021. Markets: DJIA  $+$  261.19 0.74%

https://blog.switchere.com/wp-content/uploads/2020/03/06\_033.png|||What 10 Cryptocurrencies Will Explode In 2020 / 10 ...|||1920 x 1080

https://dappimg.com/media/uploads/2021/06/30/195a1806ceed4833b20aa9ce9c9b29db.png|||How to Transfer Tokens to Binance Smart Chain? By Dapp.com|||1146 x 1160

https://blockchain-media.org/wp-content/uploads/2020/02/kiss\_937kb.15817010021.png|||Coinbase Pro launches margin trading in 23 US states|||1905 x 1187

Coinbase Review 2022 Forbes Advisor

https://thumbs.dreamstime.com/z/eos-crypto-coin-currency-plain-147989007.jpg|||Eos crypto coin currency stock image. Image of blockchain ...|||1600 x 1155

ALGO crypto is a favorite of Anthony Scaramucci as he believes its value is undiscovered just like Google was when it first started January 18, 2022 By Mark R. Hake , CFA Jan 18, 2022, 4:02 pm EST .

https://preview.redd.it/szzr3gyhfsm61.jpg?auto=webp&s=e106f44179e3f3578614ae24d01cc58de286666 a|||Bnb address and link for metamask https://docs.binance.org ...|||1242 x 2688

Cant add bank account to Coinbase Account : CoinBase

https://whatsinmymind.com/wp-content/uploads/2021/05/3-2.png|||Setting up Binance Smart Chain in Metamask Whats in my ...|||1912 x 951

https://thumbs.dreamstime.com/z/various-cryptocurrency-coins-paper-dollar-banknotes-white-modern-tablet-s tock-market-candlestick-chart-virtual-currency-176389055.jpg|||Various Cryptocurrency Coins On Paper Dollar Banknotes ...|||1600 x 1155

Stats as of 25 March 2021. Market cap: \$186,249,675,091.92. Circulating supply: 115,193,590 ETH. Performance in 2021: +123%. 2. Chainlink [LINK] Another top cryptocurrency, Chainlink is a tokenized oracle network delivering price and events data. The token incentivizes partakers to submit and use this data, compiled from on-chain and real-world .

A Beginner' SGuide to Harmony (ONE) Cryptocurrency

https://repository-images.githubusercontent.com/124726666/22683a00-7fa8-11e9-9f85-8998a4f92cb0|||Reocc urring Buy Order On Coinbase Pro How To Exchange ...|||2470 x 1062

https://cdn.shopify.com/s/files/1/0288/4848/8547/files/coinbase\_guide2.png?v=1586307490|||Coinbase Pro RealSync|||2538 x 1274

4 Top Cryptocurrencies To Consider Buying Other Than BitcoinBitcoin has been the talk of the market in recent years. It has become the de facto standard for cryptocurrencies. With the recent surge .

https://www.comparebeforebuying.com/wp-content/uploads/Kraken-vs-Coinbase-Pro-Security-1536x864.jpg|| |Kraken vs Coinbase Pro (2021): Comparing Secure Exchanges ...|||1536 x 864

https://www.apllogistics.com/wp-content/uploads/2019/05/C5b-1.jpg|||Expedited Ocean Transportation - APL Logistics|||2928 x 1546

http://www.danielgale.com/uploads/agent-1/DanielGale3.jpg|||The Company|||2000 x 2000

Coinbase Pro ends margin trading service to improve .

1Coin price today, ONE to USD live, marketcap and chart .

3 Best International Stock Brokers 2022 StockBrokers.com

https://miro.medium.com/max/3200/0\*d\_Svs2rYfrXU9E2m.|||How To Set Up Your Coinbase Account / Purchase ...|||1600 x 783

https://26zp2g29j0rk24e8hi1xpyhn-wpengine.netdna-ssl.com/wp-content/uploads/2015/04/11-Warehouse-and -Distribution-Center-Best-Practices-for-Your-Supply-Chain.jpg|||20 Warehouse & amp; Distribution Center Best Practices to Live By|||4000 x 2667

Ironbeam Futures Contracts - Brokerage Account - ironbeam.com

https://news-cdn.softpedia.com/images/news2/The-Original-Tomb-Raider-Unleashed-on-Google-Play-Store-4 77356-4.jpg|||The Original Tomb Raider Unleashed on Google Play Store|||1440 x 900

binance chain to metamask coinbase pro margin trading cryptocurrency one coinbase international broker

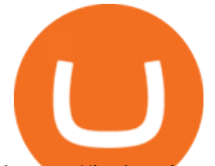

https://i.ebayimg.com/00/s/MTIwMFgxMjAw/z/L8oAAOSw7P9fvB-L/\$\_57.JPG?set\_id=8800005007|||2020 Republic of Chad BitCoin Crypto Currency 1 oz Silver ...|||1200 x 1200

https://cdn.swanbullion.com/wp-content/uploads/2020/07/F-17.jpg|||2020 Chad Crypto Series - Litecoin 1oz .999 Silver Bullion ...|||1276 x 1276

Heres how to deposit money from your bank account to Coinbase: Go to Coinbase.com and click on Buy / Sell. Add your bank account. Click on Continue. Select your bank account. Log in to your bank account. Click on Buy / Sell again. Buy crypto directly using your bank account. 1.

https://thumbs.dreamstime.com/z/crypto-currency-coin-set-collection-bitcoin-ethereum-litecoin-ripple-digitalcryptocurrency-silver-golden-coins-symbol-163659022.jpg|||Crypto Currency Coin Set Collection, Bitcoin, Ethereum ...|||1600 x 989

To do this you need to have the Binance Chain Wallet with your BNB in it and the MetaMask extensions installed on your Google Chrome or chromium-based browser. The first step is to copy your.

https://www.datadriveninvestor.com/wp-content/uploads/2019/02/Depositphotos\_195808964\_l-2015-1920x12 80.jpg|||Practical Use Makes Cryptocurrency Valuable - Top 5 Usable ...|||1920 x 1280

https://earlyinvesting.com/wp-content/uploads/2017/11/Coinbase-Setup6.jpg|||How to Open a Coinbase Account - Early Investing|||1199 x 822

Gutscheine Review 2021 - Get a 20% Fee Discount - finscout.org

https://i.redd.it/3b5mfpkl71j11.png|||Can I Transfer Money From Coinbase To My Bank Account ...|||1079 x 1550

Since 1983, Brokers International has been family-owned and independently-operated, serving the nations premier agencies and their financial professionals through innovative marketing services and insurance and retirement products. Learn more about the history of Brokers International and our founder.

https://www.muenzdachs.de/WebRoot/Store4/Shops/63784639/5EF0/E86A/7737/5925/75D9/0A0C/6D0F/BF 24/BitcointschadI.jpg|||5000 Francs Crypto Coin Series - Kryptowährungen Bitcoin ...|||1024 x 1024

https://techcrunch.com/wp-content/uploads/2019/10/Coinbase-Pro.png|||Coinbase Short Sell How To Use Coinbase Trade Welcome to ...|||3495 x 2436

https://uploads-ssl.webflow.com/5fb4828f3dfac00231c3c315/5fc2aa5ee509f353ded64c54\_Coinbase Pro 2-p-2600.png|||Learn About Coinbase Pro | Currencies Supported | How ...|||2600 x 1625

Top Cryptocurrencies To Buy In 2021? 4 To Watch Right Now

https://lh5.googleusercontent.com/V\_xIVIp4dX2m-qYYlxFt3VwBVTGeyDf9Sz-t\_UsdbxaJTiLsw-gpLW5Pl YDywhI4e3BuEOc6lPFGllhZPIT0uMUzAfMSDEyhC7H-e3jrwVzfJwQ7HGl1R-o3A0bCbVkPlkqBETfm|||B SC Project Spotlight: AnySwap - Binance Smart Chain (BSC ...|||1600 x 900

https://static.techspot.com/images2/news/bigimage/2021/04/2021-04-23-image-16.jpg|||Best Crypto Exchanges Of 2021 / Best Crypto Mining Stocks ...|||2500 x 1667

The Best Cryptocurrencies to Watch in 2021

https://gameonchain.com/wp-content/uploads/2021/08/Connect-Metamask-to-BSC-1536x806.jpeg|||How to Connect MetaMask Wallet to Binance Smart Chain|||1536 x 806

https://mansotticom.files.wordpress.com/2021/01/pro-trading-view3f5c16d3a672fc52651c01c167f549c7.png||| Coinbase review Kopen van cryptos made easy Mansotti|||3560 x 2032

https://emozzy.com/wp-content/uploads/2021/04/run\_\_dash\_\_-1920x1080.jpg|||What Are The Fastest-Growing Cryptocurrencies Today ...|||1920 x 1080

https://www.moderncoinmart.com/images/D/2020-s5000fr-bit-coin-ngc-ms70-fr-obv.jpg|||2020 Republic of Chad Fr5,000 1 oz Silver BitCoin Crypto ...|||1200 x 1673

https://i1.wp.com/bitcoin-investors.co.uk/wp-content/uploads/2017/10/Screen\_Coinbase\_Buy\_BIUK.jpg?fit= 1200%2C799&ssl=1|||How to Buy Your First Bitcoin on Coinbase | Bitcoin ...|||1200 x 799

https://sayoho.com/wp-content/uploads/2020/10/20201028062604.jpg|||How to add prepaid credits on Xbox using gift cards ...|||1244 x 791

https://tradingbrowser.com/wp-content/uploads/2020/05/COINBASE-PRO-2.png|||Best Exchanges to Trade

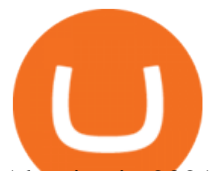

Altcoins in 2021 - Tradingbrowser||1920 x 943

https://www.moderncoinmart.com/images/D/2020-s5000fr-ethereum-proof-obv.jpg|||2020 Republic of Chad Fr5,000 1 oz Silver Ethereum Crypto ...|||1200 x 1197

Is Coinbase a Good Buy for 2022? The Motley Fool

https://assets.cmcmarkets.com/images/crypto-stocks.jpg|||Cryptocurrency Stocks & ETFs to Watch in 2021 | CMC Markets|||1200 x 900

https://icryptous.com/wp-content/uploads/2020/11/1606330078 Coinbase.jpg|||Coinbase Ends Margin Trading Service on Coinbase Pro ...|||1580 x 888

Build a Crypto Portfolio - Buy Bitcoin & amp; Crypto Instantly

ALGO becomes the "Google" of cryptocurrency - CoinCu News

Best International Brokerage Account. Led by Len Zacks, the same founder of the famous Zacks Investment Research, Zacks Trade is a U.S. discount broker that provides a wide range of financial products including brokerage for both U.S. and for non-U.S., foreign citizens plus access to global exchanges. In this Zacks Trade review we $&\#39$ ; regoing to take an in-depth look under the hood and see why this is the best American brokerage firm for non-U.S. investors.

Only by Taal Blockchain - Invest in Blockchain with Taal

https://www.letsbegamechangers.com/wp-content/uploads/2021/06/cryptocurrencies1600.jpg|||5 Exciting Things You Can Currently Buy Online with ...|||1600 x 900

Best Brokers for International Trading

Coinbase - Buy and Sell Bitcoin, Ethereum, and more with trust

Dr. Ruja Ignatova wanted to change the whole cryptocurrency world by introducing One Coin Behind her sparkling dream, however, there was a scam for four billion dollars, which disappeared along.

Open the trading view at pro.coinbase.com/trade. On the left-hand column under Wallet Balance, select the Deposit option. In the Currency Type field, select USD. Select the Bank Account tab, then select From, then select Add Account. You will be redirected to Coinbase.com to complete the bank .

With several headlines every day, cryptocurrencies like Bitcoin and Ethereum are spreading the needed awareness of crypto potential. A lot more people are interested in buying cryptocurrency and Analytics Insight has selected the 10 most purchased cryptocurrencies in 2021. TOP 10 CRYPTOCURRENCY APPS THAT WILL GAIN MORE PROMINENCE IN 2022.

How to add a bank account to coinbase - NotATether

https://miro.medium.com/max/12640/1\*2PsxG41UTLlWrAcyMBON9g.png|||Announcing the Coinbase Suite of Institutional Products ...|||4000 x 2329

Brokers International - Home

Coinbase announced on November 24, 2020 that it would no longer offer margin trading to investors. This came as a result due to a change in regulation from the Commodity Futures Trading Commission. They stated the following:

https://i1.chainbulletin.com/img/2020/02/226.jpg|||Coinbase Pro Now Provides Margin Trading to Eligible ...|||1500 x 1500

Coinbase built its reputation as a secure place to buy and sell crypto. That was an especially salient claim after the Mt. Gox debacle , when roughly 850,000 Bitcoin were stolen in 2014.

https://thebitcoinnews.com/wp-content/uploads/2020/05/cbpro.png|||Coinbase vs Coinbase Pro | Crypto Exchange Comparison 2020 ...|||2876 x 1182

https://gblobscdn.gitbook.com/assets%2F-MUQEUaI73Hvg4ykTmv6%2F-MVENunxUs7WYwjsDm-P%2F-MVEOptNE64IxPdfmrOu%2Fimage.png?alt=media&token=946e0c4d-f837-413c-b741-4d7e477ff44d||| How to Add Liquidity - CubFinance|||2510 x 1852

https://coinhubnews.com/wp-content/uploads/2021/04/Next-Cryptocurrency-to-Explode-in-2021-8-Tokens-on -Watch.jpg|||Next Cryptocurrency to Explode in 2021? 8 Tokens on Watch ...|||1600 x 900

Coinbase Pros Trading Service Margin trading is a service Coinbase renders that helps traders by borrowing them funds for investment. This helps them to earn more without having much funds. The exchange stated that

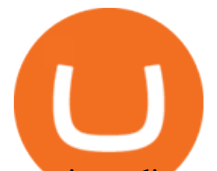

margin trading will no longer be facilitated on its Coinbase Pro platform.

How to connect a metamask wallet to the binance smart chain network. 3 how to add binance smart chain to the metamask mobile app. How To Add Binance Smart Chain Network To Metamask Wallet Tagalog Tutorial \*\*\*Eto Po Ang Ilagay Niyo Sa Network\*\*\* Network Name: On the settings page, we want to locate the networks menu.

Trade Nearly 24hrs a Day - Cboe Official Cite - cboe.com

https://thumbs.dreamstime.com/z/bitcoin-blockchain-cryptocurrency-golden-coin-gold-metal-background-to-e mphasize-value-virtual-currency-modern-world-132499999.jpg|||Bitcoin, Blockchain Cryptocurrency Golden Coin Stock Image ...|||1600 x 1157

https://goodcrypto.app/wp-content/uploads/2021/05/image8.png|||Kraken vs Coinbase Pro: a full guide for 2021 - GoodCrypto|||1999 x 1060

http://1.bp.blogspot.com/-43d0YYwSBEc/VjYPHZ\_VZoI/AAAAAAAAADg/vj\_Q2jDgOdw/s1600/adsadfsd f.jpg|||One Coin crypto-currency|||1260 x 894

New Asset Management Outlook - Global Survey Results from EY

*(end of excerpt)*